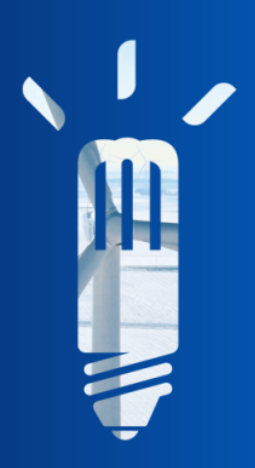

**Towards an efficient implementation of CADNA in the BLAS : Example of DgemmCADNA routine**

SCAN'2012

September 2012

Séthy MONTAN<sup>1,2</sup>, Jean-Marie CHESNEAUX<sup>2</sup>, Christophe DENIS<sup>1</sup>, Jean-Luc LAMOTTE<sup>2</sup>

EDF R&D/SINETICS, Clamart. <sup>2</sup> UPMC - LIP6/PEQUAN, Paris.

<span id="page-0-0"></span>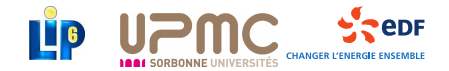

# **Summary**

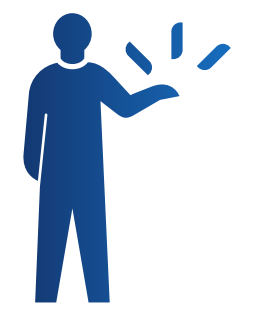

- **1. [Motivations](#page-2-0)**
- **2. [The CADNA Library](#page-7-0)**
- **3. [CADNA Implementation in scientific](#page-13-0) [libraries](#page-13-0)**
- **4. [Conclusion](#page-33-0)**

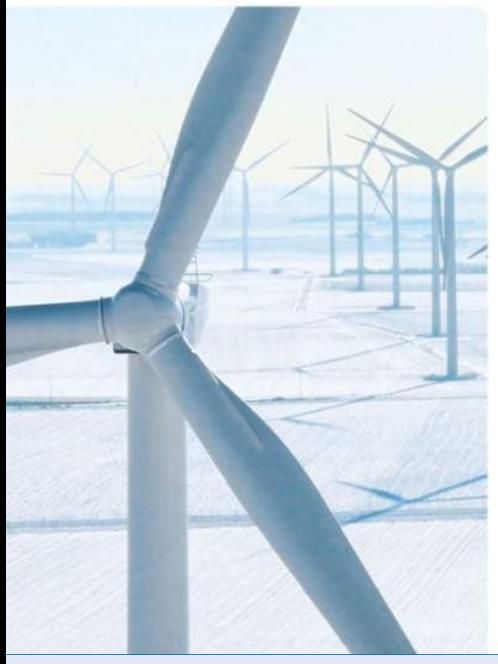

# **1. Motivations**

#### **1. [Motivations](#page-2-0)**

**2. [The CADNA Library](#page-7-0)**

**3. [CADNA Implementation in scientific](#page-13-0) [libraries](#page-13-0)**

#### <span id="page-2-0"></span>**4. [Conclusion](#page-33-0)**

# **Numerical simulation**

#### Several approximations !

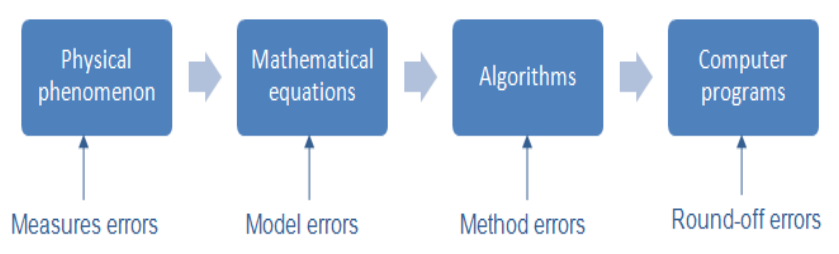

#### Computed results can be wrong !

- Round-off errors at each elementary arithmetic operation
- Detect and control these errors
	- Numerical validation

# **Numerical validation : Tools/Methods (1)**

#### **Methods for accurate computations**

- **Multiple precision arithmetic :** 
	- $\triangleright$  ex : MPFR, Gnu MP, MPFI.
- **▶ Compensated methods :** 
	- $\triangleright$  compensated summation algorithms, compensated dot product algorithms...

# **Numerical validation : Tools/Methods (2)**

#### **Methods for rounding error analysis**

- $\blacktriangleright$  Inverse analysis :
	- $\triangleright$  provides error bounds for the computed results.
- Interval arithmetic : the result of an arithmetic operation between two intervals contains all values that can be obtained by performing this operation on elements from each interval.
- $\blacktriangleright$  Probabilistic approach :
	- $\triangleright$  uses a random rounding mode (CESTAC Method);
	- $\triangleright$  estimates the number of exact significant digits of any computed result.

# **High Performance Computing at EDF R&D**

. . . . . .

Codes Code\_Aster Code\_Saturne **TFI FMAC** Code ...

Tools MPI/OpenMP BLAS/LAPACK MUMPS/PASTIX **Hardware** Ivanoe Blue Gene Clamart2 Z600

. . .

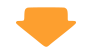

**Find an adapted tool for the industrial context (EDF)**

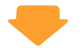

#### The CADNA Library [\[SJDC07\]](#page-36-0).

. . .

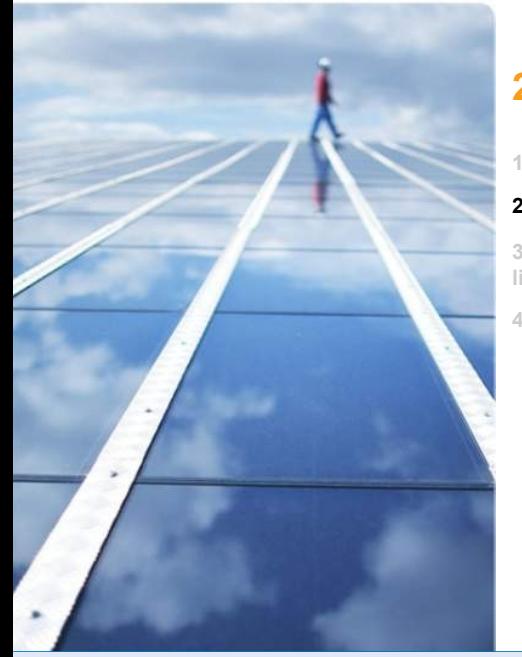

# **2. The CADNA Library**

#### **1. [Motivations](#page-2-0)**

#### **2. [The CADNA Library](#page-7-0)**

**3. [CADNA Implementation in scientific](#page-13-0) [libraries](#page-13-0)**

#### <span id="page-7-0"></span>**4. [Conclusion](#page-33-0)**

## **The CESTAC method :**

The CESTAC method (Contrôle et Estimation Stochastique des Arrondis de Calculs) was proposed by M. La Porte and J. Vignes in 1974 [\[VLP74\]](#page-36-1).

It consists in running the same code several times with different round-off error propagations. Then, different results are obtained.

 $\blacktriangleright$  the part that is common to all the different results is assumed to be also in common with the mathematical result ;  $\blacktriangleright$  the part that is different in the results is affected by the round-off errors.

### **Discrete Stochastic Arithmetic**

- **A** N differents runs with random rounding mode (+∞ ou –∞ with the probability 0*.*5) ;
- *N* different results *R<sup>i</sup>* :
	- $\triangleright$  choosing as the computed result the mean value  $\overline{R}$  of  $R_i$ ;
	- $\triangleright$  estimating  $C_R$  the number of exact significant decimal digits of  $\overline{R}$ .
- $N = 3$ 
	- $\blacktriangleright$   $X = (X_1, X_2, X_3)$
	- $\triangleright$   $\forall$ Ω ∈ (+, −, ×, /),  $X\Omega Y = (X_1\omega Y_1, X_2\omega Y_2, X_3\omega Y_3)$

If  $C_R \leq 0$  or  $\forall i, R_i = 0$ , a result R is a computed zero (0.0).

New order relationships.

#### ● Discrete Stochastic Arithmetic (DSA).

# **The CADNA library**

The CADNA library implements Discrete Stochastic Arithmetic. It allows the estimation of round-off error propagation in any scientific program [\[JCL10\]](#page-35-0).

More precisely, CADNA enables one to :

- **► estimate the numerical quality of any result**
- **▶ control branching statements**
- perform a dynamic numerical debugging
- $\rightarrow$  take into account uncertainty on data.

♦ CADNA is a library which can be used with Fortran or C++ programs and also with MPI parallel programs. CADNA can be downloaded from <http://www.lip6.fr/cadna>

#### **How to use the Cadna Library**

- **► CADNA provides two new numerical types, the stochastic** types (3 floating point variables x,y,z and a hidden variable acc) :
	- ► type (*single st*) in single precision
	- ► type (*double* st) in double precision.
- All the operators and mathematical functions are overloaded for these types.
- $\blacktriangleright$  To use the library :
	- **1** declaration of the CADNA library
	- initialization of the CADNA library
	- **3** substitution of the floating point type by stochastic types
	- 4 change of output statements to print stochastic results with their accuracy
	- **6** termination of the CADNA library

# **High Performance Computing at EDF R&D**

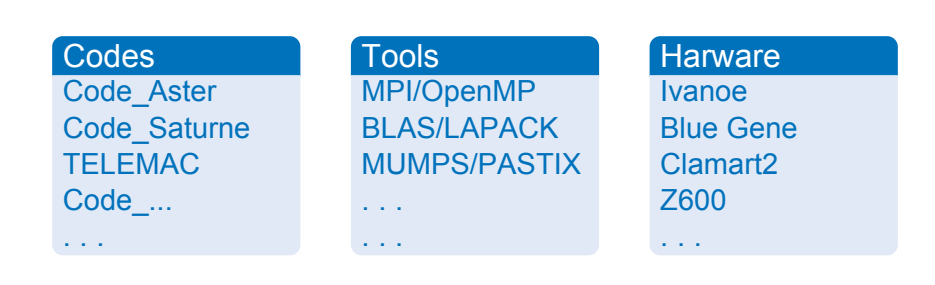

#### **Is it possible to study the numerical quality of every industrial code with CADNA ?**

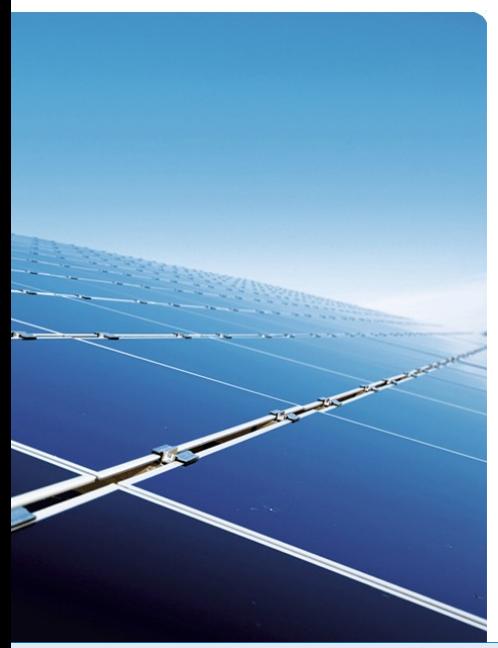

### **3. CADNA Implementation in scientific libraries**

**1. [Motivations](#page-2-0)**

**2. [The CADNA Library](#page-7-0)**

#### **3. [CADNA Implementation in scientific](#page-13-0) [libraries](#page-13-0)**

- $\bullet$  [The communication standards MPI and BLACS](#page-15-0)
- [CADNA implementation in BLAS routines](#page-16-0)

<span id="page-13-0"></span>**4. [Conclusion](#page-33-0)**

### **Different extensions for CADNA**

**1 MPI extension for CADNA : CADNA MPI** 

**2** BLACS extension for CADNA : CADNA BLACS

<sup>3</sup> Efficient implementation of CADNA in BLAS

# **MPI/BLACS extensions for CADNA**

- Definition of stochastic types to exchange data
- Definition of reduction operators
- <span id="page-15-0"></span> $\bigcup$  C/C++ (MPI2), Fortran 90 (MPI1)
	- $\blacktriangleright$  (--) The Sendind time of a stochastic float is 4 times more long than a normal float one.
		- $\triangleright$  Size of stochastic type = 4 *times* size of normal float
	- $\rightarrow$  (++) It is possible to use CADNA with any code using MPI and BLACS.

# **BLAS : Basic Linear Algebra Subprograms**

#### ▶ Functionality

- Level 1 : vectors operations (ex *xAXPY*);
- Level 2 : matrix-vectors operations (ex *xGEMV*) ;
- Level 3 : matrix-matrix operations (ex *xGEMM*).

#### **▶ Implementations**

<span id="page-16-0"></span>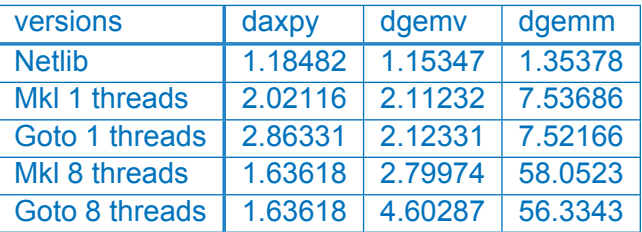

TABLE: GFLOPS for daxpy, dgemv et dgemm : 4096\*4096 matrix (4096 vector).

#### **How to use CADNA with Blas routines ?**

The easiest solution (V1) : Remplaced *float* by *float\_st* et *double* by *double\_st* :

```
void cblas_dgemm ( const enum CBLAS_ORDER ←-
   Order , const enum CBLAS_TRANSPOSE ←-
   TransA , const enum CBLAS_TRANSPOSE ←-
   TransB , const int M, const int N, const ←-
    int K, const double_st alpha , const ←-
    double_st *A, const int lda , const ←-
   double_st *B, const int ldb , const ←-
   double_st beta , double_st *C, const int ←-
   ldc ) :
```
▶ Linalg : A template version of BLAS; it can be used with stochastic types

### **Direct Implementations of DGEMM with CADNA**

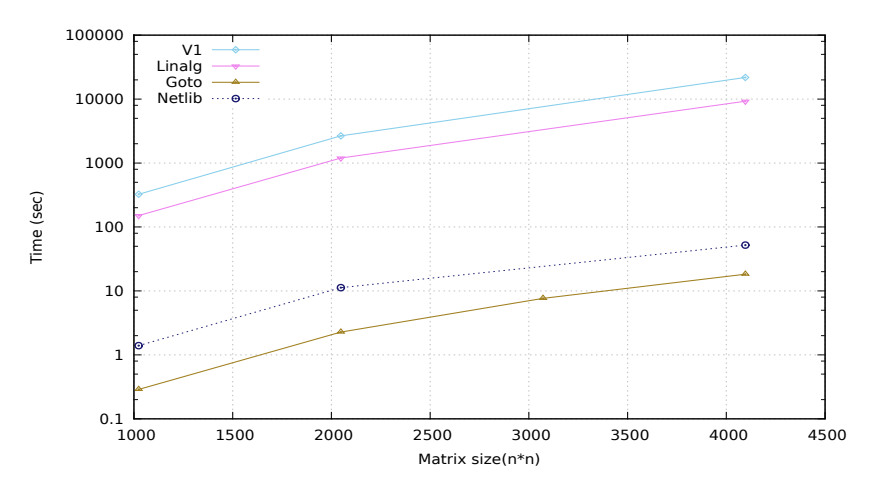

FIGURE: Versions with and without CADNA

# **Direct Implementations of DGEMM with CADNA(2)**

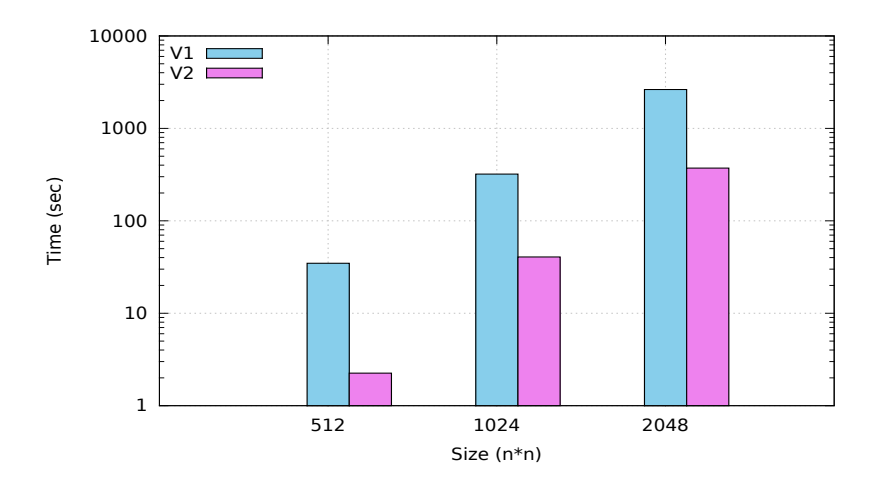

#### FIGURE: Overhead due to the CESTAC Method

# **Why these overheads ?**

#### An overhead greater than **1000** for a 1024\*1024 matrix

- **▶ DGEMM with 3 inner loops => cache misses**
- **Use of stochastic types and the discrete stochastic** arithmetic
- Random rounding mode *V*1 *>* 7*xV*2

### **Efficient implementation of DgemmCADNA**

 *Implementing matrix multiplication so that near-optimal performance is attained requires a thorough understanding of how the operation must be layered at the macro level in combination with careful engineering of high-performance kernels at the micro level.* 

K. Goto, 2008 [\[GVDG08\]](#page-35-1).

Solutions to reduce the overhead :

- **1** Efficient use of data (memory access)
- **2** Minimize the CESTAC Method impact
- **3** Optimize the inner loop

#### **Efficient use of data or data reuse**

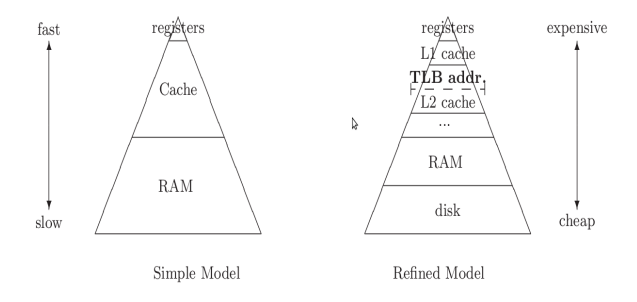

- **Use tiled algorithms**
- Optimize cache locality
- Exploit temporal and spacial locality
- Reduce cache misses
- Reduce TLB misses

### **An Iterative tiled algorithm**

$$
\begin{bmatrix} C_{11} & C_{12} & \dots & C_{1N} \\ C_{21} & C_{22} & \dots & C_{2N} \\ \vdots & \vdots & \ddots & \vdots \\ C_{N1} & C_{N2} & \dots & C_{NN} \end{bmatrix} = \begin{bmatrix} A_{11} & A_{12} & \dots & A_{1N} \\ A_{21} & A_{22} & \dots & A_{2N} \\ \vdots & \vdots & \ddots & \vdots \\ A_{N1} & A_{N2} & \dots & A_{NN} \end{bmatrix} \times \begin{bmatrix} B_{11} & B_{12} & \dots & B_{1N} \\ B_{21} & B_{22} & \dots & B_{2N} \\ \vdots & \vdots & \ddots & \vdots \\ B_{N1} & B_{N2} & \dots & B_{NN} \end{bmatrix}
$$

every *Cij* is computed by :

$$
C_{ij}=\sum_{k=1}^N A_{ik}B_{kj}
$$

### **A recursive tiled algorithm DGBRn**

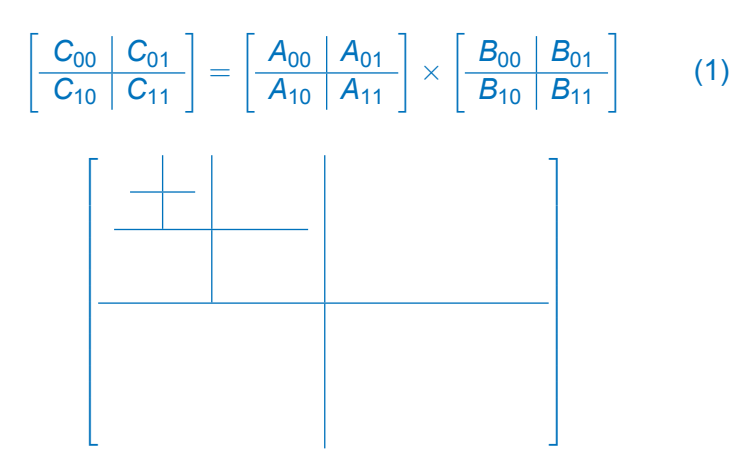

# **An iterative tiled algorithm based on the hardware (hierarchical memory) DGBIn**

♦ 3 levels of partitioning. One level for every cache level. The matrix (submatrices) is partitioned in submatrices (blocks). At each step, 3 blocks must fit in this level of cache memory.

- **1** First level for Cache L3
- 2 Second level for Cache L<sub>2</sub>
- **3** Third level for Cache L1

$$
A(n*n) = \begin{bmatrix} A_{11} & A_{12} & \dots & A_{1N} \\ A_{21} & A_{22} & \dots & A_{2N} \\ \vdots & \vdots & \ddots & \vdots \\ A_{N1} & A_{N2} & \dots & A_{NN} \end{bmatrix}
$$

# **BDL :** *Block Data Layout*

#### *Column Major order*

$$
M = \begin{bmatrix} 1 & 2 & 3 \\ 4 & 5 & 6 \\ 7 & 8 & 9 \end{bmatrix} \qquad \Rightarrow \qquad \begin{bmatrix} 1 & 4 & 7 & 2 & 5 & 8 & 3 & 6 & 9 \end{bmatrix}
$$

**▶ Row Major order** 

$$
M = \begin{bmatrix} 1 & 2 & 3 \\ 4 & 5 & 6 \\ 7 & 8 & 9 \end{bmatrix} \qquad \Rightarrow \qquad \begin{bmatrix} 1 & 2 & 3 & 4 & 5 & 6 & 7 & 8 & 9 \end{bmatrix}
$$

# **BDL :** *Block Data Layout* **(2)**

Consider matrix  $A(n \times n)$  partitioned in  $N \times N$  submatrices  $A_{ij}$ :

$$
A(n*n) = \begin{bmatrix} A_{11} & A_{12} & \dots & A_{1N} \\ A_{21} & A_{22} & \dots & A_{2N} \\ \vdots & \vdots & \ddots & \vdots \\ A_{N1} & A_{N2} & \dots & A_{NN} \end{bmatrix} \qquad A_{ij}(p*p) = \begin{bmatrix} a_{11} & a_{12} & \dots & a_{1p} \\ a_{21} & a_{22} & \dots & a_{2p} \\ \vdots & \vdots & \ddots & \vdots \\ a_{p1} & a_{p2} & \dots & a_{pp} \end{bmatrix}
$$

Data within one such block  $A_{ii}$  are mapped onto contiguous memory :

$$
\begin{bmatrix} a_{11} & a_{12} & \ldots & a_{1p} a_{21} & a_{22} & \ldots & a_{2p} & \ldots & a_{p1} & a_{p2} & \ldots & a_{pp} \end{bmatrix}
$$

Theses blocks are arranged in *row-major order* :

$$
\begin{bmatrix} A_{11} & A_{12} & \dots & A_{1N}A_{21} & A_{22} & \dots & A_{2N} & \dots & A_{N1} & A_{N2} & \dots & A_{NN} \end{bmatrix}
$$

# **Reduce the impact of DSA**

#### Unroll every Cadna arithmetic operation : **NO MORE** operator overloading

 $C[i] = A[i] + B[i]$ ;

```
C[i].x = A[i].x + B[i].x ;if (random) rnd switch() ;
C[i], y = A[i], y + B[i], y;if ( random ) rnd_switch () ;
C[i].z = A[i].z + B[i].z;
rnd_switch () ;
```
### **Reduce the impact of DSA (2)**

#### less calls to rnd\_switch()

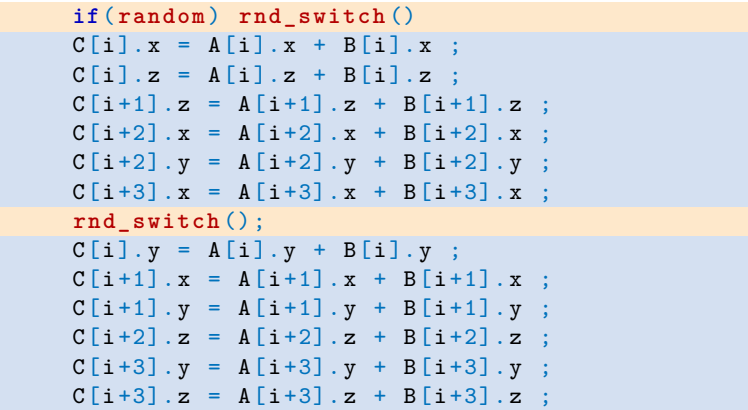

#### **Optimize the kernel**

Listing  $1 -$  Inner loops

```
for(int i = 0; i < nb_{block i}; i++){
  for (int k = 0; k < nb block; k++) {
    for(int j = 0; j < nb blockblock; j++){
      Cij = Aik * Bkj /*kernel*/
```

```
C_{00} = A_{00} \times B_{00}C_{01} = A_{00} \times B_{01}C_{00} = A_{01} \times B_{10}C_{01} = A_{01} \times B_{11}C_{10} = A_{10} \times B_{00}C_{11} = A_{10} \times B_{01}C_{10} = A_{11} \times B_{10}C_{11} = A_{11} \times B_{11}
```
#### **Results**

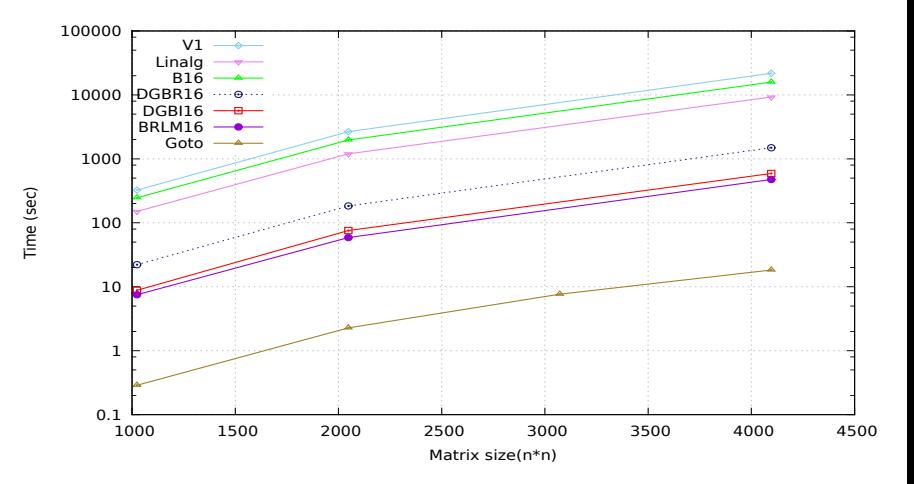

#### FIGURE: Different versions of DgemmCADNA

### **Results (2)**

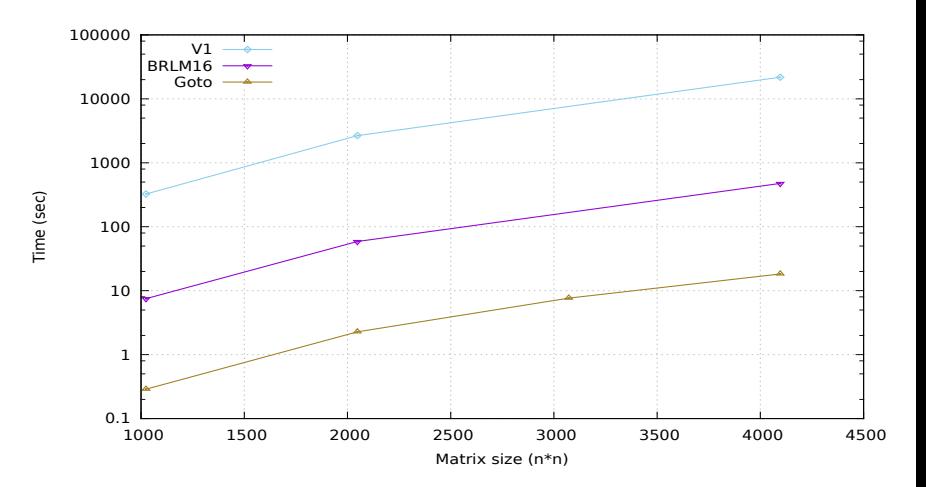

#### FIGURE: Comparison to GotoBLAS

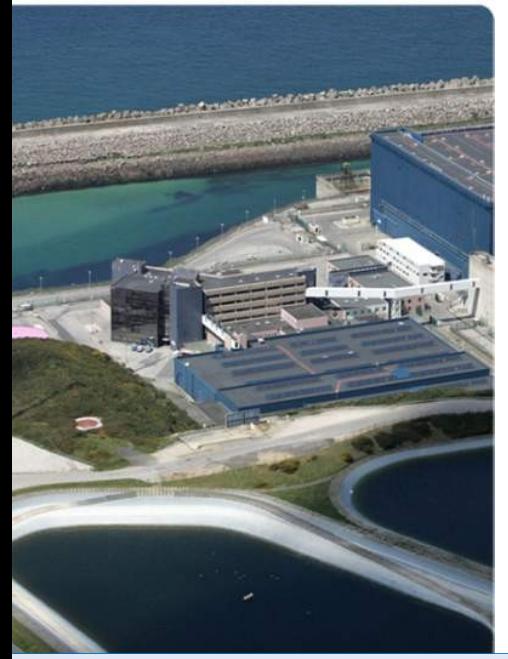

# **4. Conclusion**

- **1. [Motivations](#page-2-0)**
- **2. [The CADNA Library](#page-7-0)**

**3. [CADNA Implementation in scientific](#page-13-0) [libraries](#page-13-0)**

#### <span id="page-33-0"></span>**4. [Conclusion](#page-33-0)**

# **Conclusion et Future work**

#### **▶ Conclusion**

- **▶ CADNA extensions for MPI and BLACS:**
- **▶ DgemmCADNA subroutine :** 
	- ► 45*x* faster than the first version
	- ► Gotoblas 25x faster than DgemmCADNA
- **▶ Future work** 
	- Include the CADNA autovalidation;
	- Theorical proof of the CESTAC Method modification
	- **▶ Work on the other blas routines (level 1 and level 2)**
	- Experimental test phase for the implemented routines in a industrial codes (TELEMAC)

#### **References I**

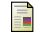

J.M. Chesneaux, S. Graillat, and F. Jézéquel.

Numerical validation and assessment of numerical accuracy.

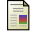

Christophe Denis and Sethy Montan.

Numerical verification of industrial numerical codes. *ESAIM : Proc.*, 35 :107--113, march 2012.

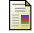

U. Drepper.

What every programmer should know about memory. 2007.

<http://people.redhat.com/drepper/cpumemory.pdf>.

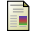

#### K. Goto and R.A. Geijn.

Anatomy of high-performance matrix multiplication. *ACM Transactions on Mathematical Software (TOMS)*, 34(3) :12, 2008.

<span id="page-35-1"></span>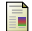

#### K. Goto and R. Van De Geijn.

High-performance implementation of the level-3 blas. *ACM Transactions on Mathematical Software (TOMS)*, 35(1) :4, 2008.

<span id="page-35-0"></span>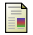

F. Jézéquel, J.M. Chesneaux, and J.L. Lamotte.

A new version of the cadna library for estimating round-off error propagation in fortran programs. *Computer Physics Communications*, 181(11) :1927--1928, 2010.

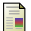

#### J. Kurzak, W. Alvaro, and J. Dongarra.

Optimizing matrix multiplication for a short-vector simd architecture-cell processor. *Parallel Computing*, 35(3) :138--150, 2009.

#### **References II**

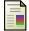

Neungsoo Park, Bo Hong, and Viktor K. Prasanna.

Tiling, block data layout, and memory hierarchy performance. *IEEE Transactions on Parallel and Distributed Systems*, 14 :640--654, 2003.

<span id="page-36-0"></span>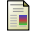

NS Scott, F. Jézéquel, C. Denis, and J.M. Chesneaux.

Numerical 'health check' for scientific codes : the cadna approach. *Computer physics communications*, 176(8) :507--521, 2007.

<span id="page-36-1"></span>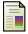

#### J. Vignes and M. La Porte.

Error analysis in computing. *Information Processing*, 74 :610--614, 1974.

# Thanks !

[sethy.montan@edf.fr](mailto:sethy.montan@edf.fr)

S. Montan, SCAN'2012, September 2012. [Towards an efficient implementation of CADNA in the BLAS : Example of DgemmCADNA routine](#page-0-0) 38/38